## **BAB IV**

## **ANALISIS DATA**

Analisis data hasil penelitian dirumuskan untuk mengetahuai kebenaran hubungan secara linier antara satu variabel independen (X) dengan variabel dependen (Y). Analisis ini untuk mengetahuai arah hubungan antara variabel independen dengan variabel dependen apakah positif atau negative dan untuk memprediksi nilai dari variabel dependen.

Rumus Regresi linier sederhana ini digunakan oleh peneliti untuk mencari berapa persen sumbangan variael Independen kepada variabel Dependen dalam satu keterangan penelitian,<sup>11</sup> sebagai berikut :

$$
\sum xy = \sum XY - \frac{(\sum X)(\sum Y)}{N}
$$
  
= 4572 -  $\frac{(1378)(1415)}{43}$   
= 45372 -  $\frac{1949870}{43}$   
= 45372 - 45345,8  
= 26,2  

$$
\sum x^2 = \sum X^2 - \frac{(\sum X)^2}{N}
$$
  
= 44422 -  $\frac{1378^2}{43}$   
= 44422 -  $\frac{1898884}{43}$   
= 44422 - 44160,09

 $\overline{a}$ 

<sup>111</sup> Sugiono, *Statistik untuk Penelian,* (Bandung: Alfabeta, 2010), 260

$$
= 261,91
$$
\n
$$
\Sigma y^2 = \Sigma Y^2 - \frac{(\Sigma Y)^2}{N}
$$
\n
$$
= 46737 - \frac{1415^2}{43}
$$
\n
$$
= 46737 - \frac{2002225}{43}
$$
\n
$$
= 46563 - 46563.4
$$
\n
$$
= 173.6
$$
\na. Hitung  $\alpha_1$  dan  $\alpha_1$ \n
$$
\alpha_1 = \frac{\Sigma xy}{\Sigma x^2}
$$
\n
$$
= \frac{26.2}{261.91}
$$
\n
$$
= 0,10
$$
\n
$$
\alpha_0 = \frac{\Sigma Y - \alpha_1 \cdot \Sigma X}{N}
$$
\n
$$
= \frac{1415 - 0,10 \times 1378}{43}
$$
\n
$$
= \frac{1415 - 137.8}{43}
$$

$$
=\frac{1277.2}{43}
$$

$$
= 29.7
$$

Fungsi Y:

$$
Y = a_1 + a_1 X
$$

$$
= 29.7 + 0.10X
$$

b. Koefisien Determinasi

$$
R^{2} = \frac{a_{1}^{2}(\sum x^{2})}{\sum y^{2}}
$$
  
=  $\frac{0,10^{2}(26.91)}{173.6}$   
=  $\frac{0,01 \times 261.91}{173.6}$   
=  $\frac{2.6191}{173.6}$   
= 0,015 atau 1,5%

c. Mencari Standart Error

$$
J^{*2} = \frac{\sum y^2 - a_1^2 - \sum x^2}{N - 2}
$$
  
= 
$$
\frac{564.8 - 0.10^2 \times 261.91}{43 - 2}
$$
  
= 
$$
\frac{564.8 - 0.01 \times 261.91}{41}
$$
  
= 
$$
\frac{564.8 - 261.91}{41}
$$
  
= 
$$
\frac{562.18}{42}
$$
  
= 13.7  

$$
Sa_0 = \sqrt{(J^{*2})(\frac{\sum X^2}{N\Sigma x^2})}
$$
  
= 
$$
\sqrt{13.7(\frac{44422}{43 \times 261.91})}
$$
  
= 
$$
\sqrt{13.7(\frac{44422}{11262.13})}
$$
  
= 
$$
\sqrt{13.7 \times 3.944}
$$
  
= 
$$
\sqrt{54.0328}
$$

P

$$
= 7,35
$$
  
\n
$$
Sa_{1} = \sqrt{(1^{2})(\frac{1}{\sum x^{2}})}
$$
  
\n
$$
= \sqrt{13,7(\frac{1}{261.91})}
$$
  
\n
$$
= \sqrt{0.0411}
$$
  
\n
$$
= 0,020
$$
  
\nUjj Significant is is  
\n
$$
H_{0} \rightarrow a_{0} = 0
$$
  
\n
$$
a_{1} = 0
$$
  
\n
$$
H_{0} \rightarrow a_{0} \neq 0
$$
  
\n
$$
a_{1} = 0
$$
  
\n
$$
H_{0} \rightarrow a_{0} \neq 0
$$
  
\n
$$
a_{1} = 0
$$
  
\n
$$
H_{0} \rightarrow a_{1} \neq 0
$$
  
\n
$$
a_{1} = 0
$$
  
\n
$$
H_{0} \rightarrow a_{1} \neq 0
$$
  
\n
$$
a_{1} = 0
$$
  
\n
$$
H_{0} \rightarrow a_{1} \neq 0
$$
  
\n
$$
= \frac{29.7}{7,35}
$$
  
\n
$$
= 4,04
$$
  
\n
$$
t_{0} : t_{t} = 4,04 : 1.6839
$$
  
\n
$$
t_{0} > t_{t}
$$
  
\n
$$
H_{0} = \text{Diterima}
$$
  
\n
$$
t_{t} = 4.04 : 1.6839
$$
  
\n
$$
t_{0} > t_{t}
$$
  
\n
$$
H_{0} = \text{Diterima}
$$
  
\n
$$
t_{t} = 4.04 : 1.6839
$$
  
\n
$$
t_{t} = 4 - 2
$$
  
\n
$$
H_{1} = \text{Ditolak}
$$
  
\n
$$
t_{t} = 4.1 - 2 = 41
$$
  
\n
$$
\text{Untuk } a_{1}
$$
  
\n
$$
t_{0} = \frac{\alpha_{1}}{3a_{1}} =
$$
  
\n
$$
= \frac{0.10}{0.20}
$$
  
\n<

d

96

 $t_o < t_t$ 

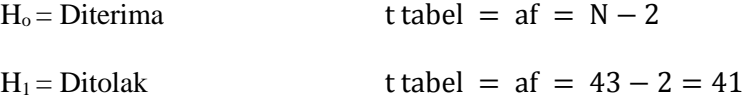

Kesimpulan :

- a.  $Y = 29.7 + 0.10 X$
- b. Variabel X tentang pengaruh bimbingan dan konseling islam dengan tehnik relaksasi menyumbang sebesar 1,5% terhadap Variabel Y yaitu menangani stres pada remaja korban perceraian
- c. Jadi, Pengaruh Bimbingan dan Konseling Islam dengan Teknik Relaksas menyumbang 1.5%i dalam menangani Stres pada Remaja Korban Perceraian di Desa Babak Bawo dan Desa Baron Kecamatan Dukun Kabupaten Gresik.